# **Controlling the false discovery rate in multiple hypothesis testing**

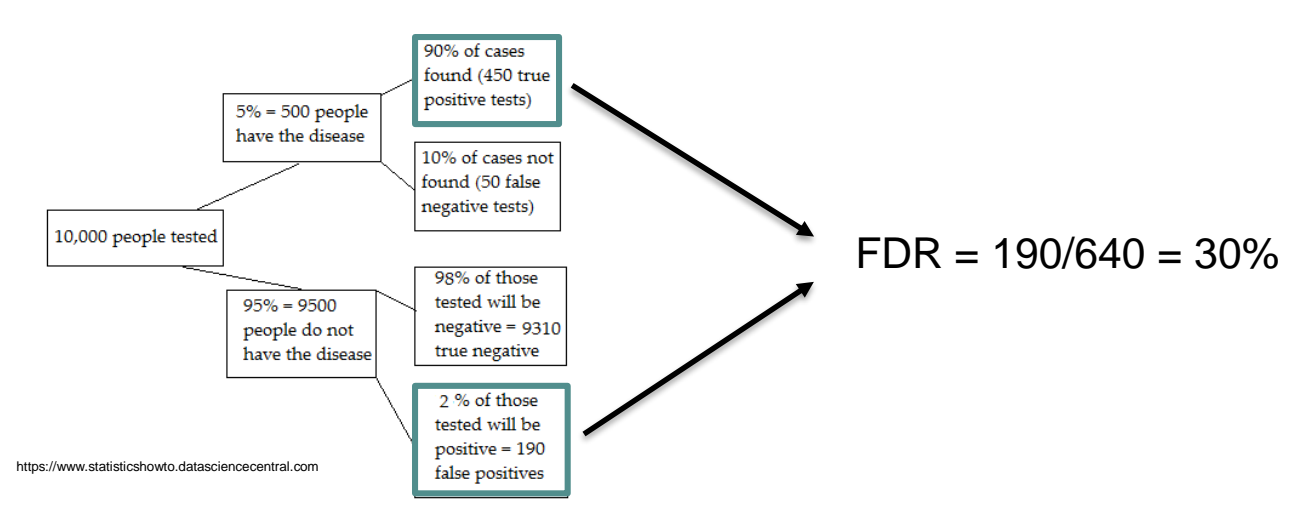

#### **Oliver Gutjahr**

Max-Planck-Institut für Meteorologie, Hamburg

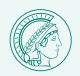

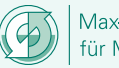

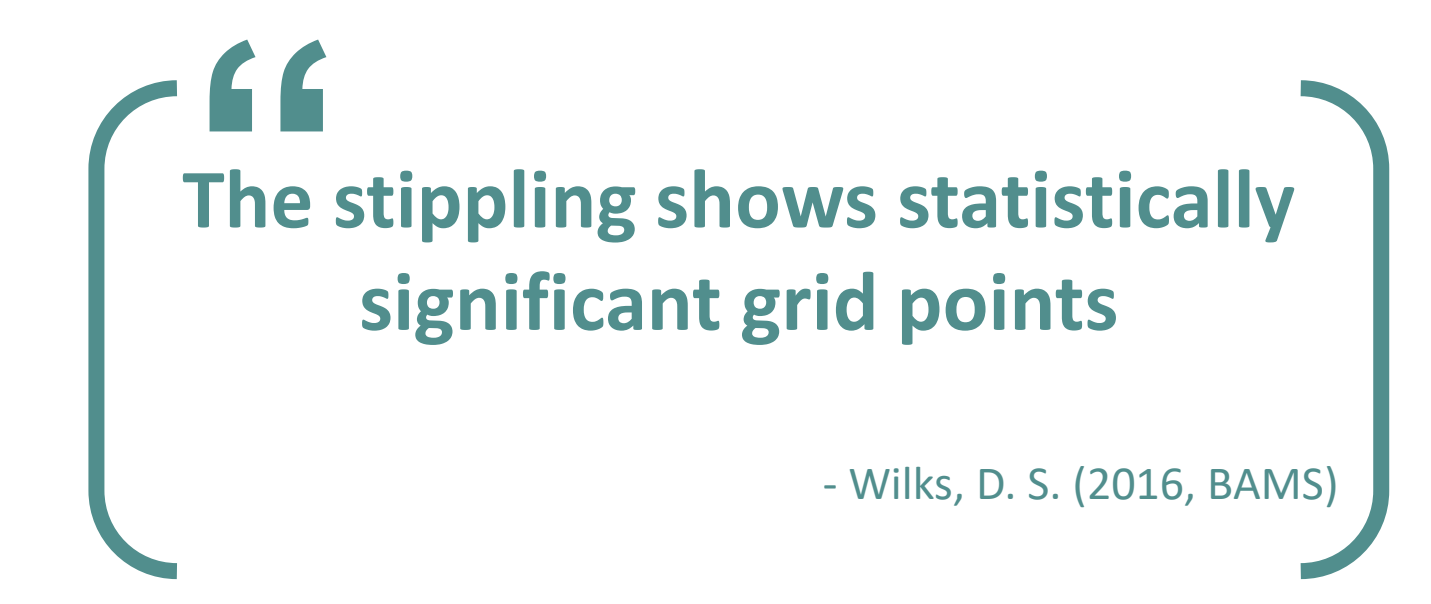

Individual tests at many spatial grid points are very often interpreted incorrectly (**multiplicity**)

→ research **results are overstated**

Out of **281** papers in *Journal of climate* (first half of 2014):

• **97 (34.5%)** did not account for multiplicity • **3 (1.1%)** accounted for multiplicity

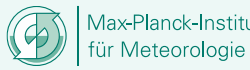

#### **Multiple testing problem – no new story…**

- **Multiple testing problem** known at least back to Walker\* (1914)
- Walker's method was modernized (Katz and Brown,1991; Katz, 2002) and nowadays known as *Walkers's test:*
	- Walker noted that the likelihood of small  $p$ -value rises with larger  $n$ :

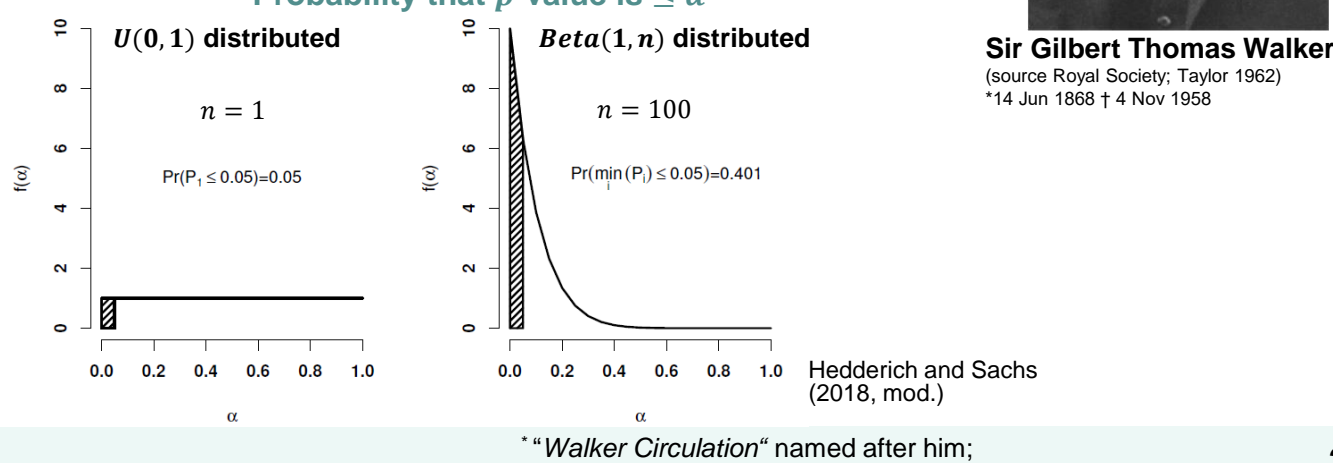

#### **Probability that** *p***-value is**  $\leq \alpha$

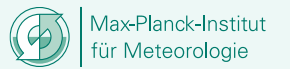

he first described and named the SO (ENSO), NAO and NPO

2

#### **Multiple testing problem – no new story…**

- **Multiple testing problem** known at least back to Walker\* (1914)
- Walker's method was modernized (Katz and Brown,1991; Katz, 2002) and nowadays known as *Walkers's test:*
	- $\,$  a more strict significance level is required:  $\alpha_{Walker} = 1 (1 \alpha$ 1  $\boldsymbol{n}$
	- $-$  global  $H_0^G$ rejected if  $p_{(1)} \leq \alpha_{Walker}$

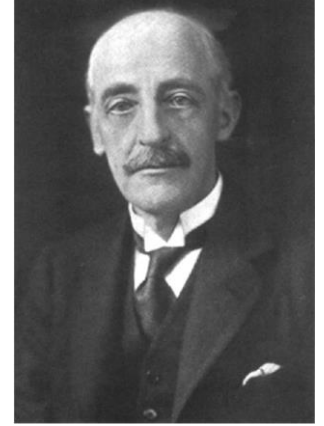

**Sir Gilbert Thomas Walker** (source Royal Society; Taylor 1962)

- assumes *independence* and is very *conservative* ( $\alpha_{Walker} \approx \alpha/n$ )
- no judgement of *local test results*  $(H_0^i)$
- before we come to a more appropriate method, we need to understand the **origin of the multiple testing problem**

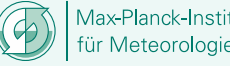

### **Hypothesis testing framework**

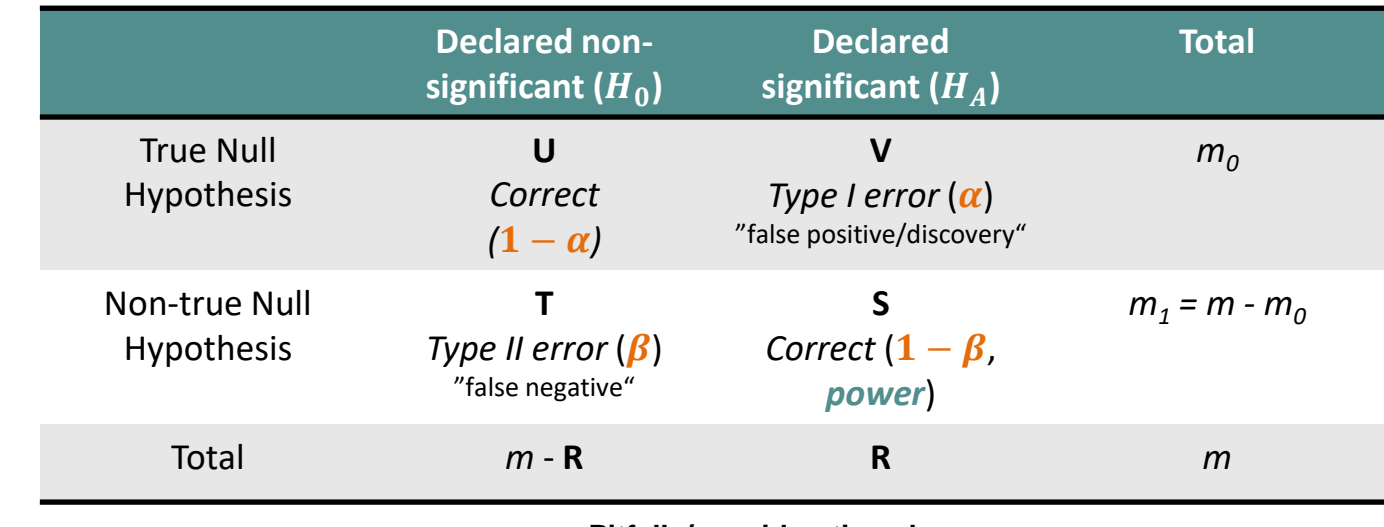

**V** = Type I error (False Positive / False Discovery)

- **T** = Type II error (False Negative)
- **S** = True positives
- $\overline{R}$  = total tests declared significant
- *m* = number of hypotheses tested
- $m<sub>0</sub>$  = unknown number of true null hypotheses  $m_1^2$  = unknown number of non-true hypotheses
- **U, V, T, S** are unobserved random variables **R** is an observable random variable

#### **Pitfalls/considerations here:**

- 1. we need to formulate a good hypothesis
- 2. we need to choose appropriate test with maximum power (assumptions of testing procedure)
- 3. a-priori choose  $\alpha$
- 4. if  $H_0$  is rejected,  $H_4$  is not automatically true

#### Important for us is **V!**

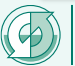

## **Hypothesis testing framework** – single test  $(n = 1)$

- if we test at the  $\alpha = 5\%$  level<sup>A</sup>, the probability to falsely reject a true  $H_0$  is 5%.
- reject  $H_0$ : if probability (p-value) of observed or any more extreme test statistic  $\hat{X}$ , given that  $H_0$  is true, is no larger than  $\alpha$ :

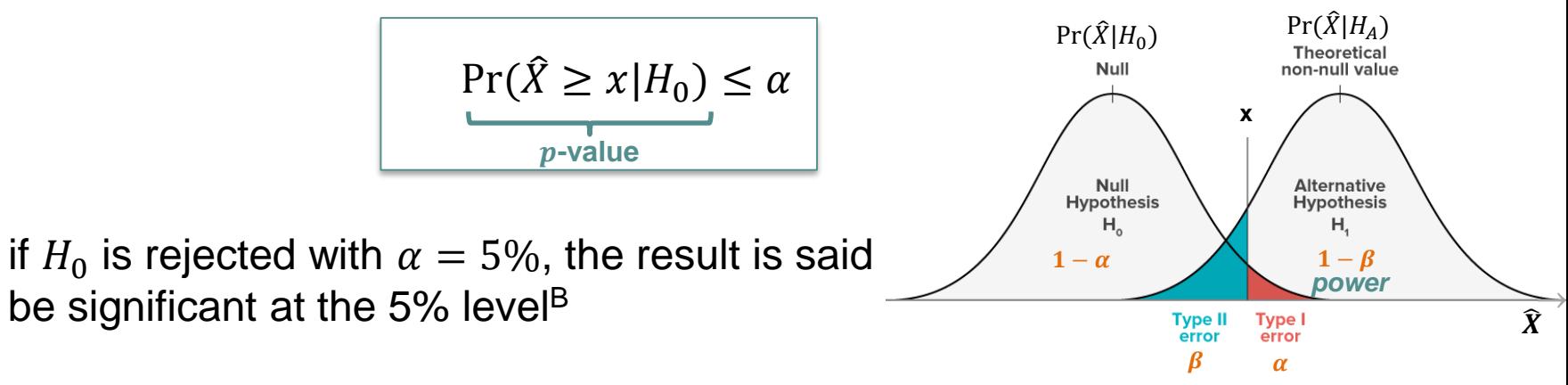

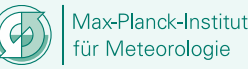

 $\triangle$  First formal statement by Fisher (1925), but originates back to gambling theory in 17<sup>th</sup> century; introduced to social and natural science by Laplace (1749-1827) and Gauss (1777-1855), see Cowles and Davis (1982). B Often expressed as "at the 95% level".

#### **Multiple testing problem** – assume all  $H_0$  are true

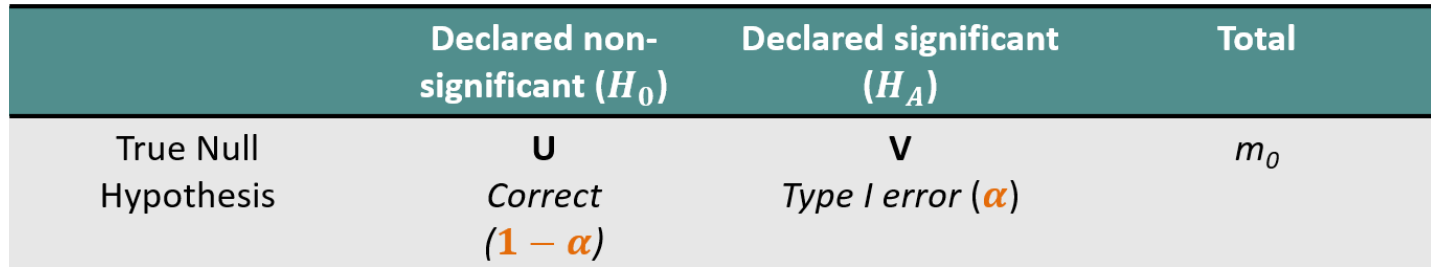

- any **single** true  $H_0$  will be rejected with probability  $\alpha$
- collection of  $m_0$  tests with true  $H_0$  will exhibit, on average,  $V = \alpha m_0$ erroneous rejections, if **independent\*** :
	- $-$  **Example 1**: if we perform  $m_0 = 100$  tests, then on average  $\alpha m_0 = 5$  tests will result in false positives.
	- $-$  **Example 2**: if  $m_0 = 802 \times 404 = 324008$  (TP04), then we get  $\alpha m_0 = 16200$  false positives on average just by chance!

Is actually the mean of the binomial distribution, so even more false positives are likely

# **A global perspective –** *field significance*

- define a **global or meta-test** on many individual test results known as *field significance\** (Livizey and Chen, 1983; Von Storch, 1982)
- **Livizey and Chen's approach**:
	- $\,$  global null hypothesis  $H_0^G\colon$  *all local*  $H_0^i= true\,;$  $H_A^G\colon$ *n* $>$  $\alpha m_0$  *of*  $H_0^i$  *rejected*
	- how many  $H^{\boldsymbol{i}}_0$  need to be rejected so that  $\text{Pr}(n>\alpha m_0)\leq \alpha_{global}=\alpha=0.05?$ (e.g. *binomial distribution*: if  $n = 100$  then  $n \ge 10$ )
	- better than näive stippling approach but many drawbacks (e.g. assumes independence, very sensitive to violation, too permissive  $\rightarrow$  intensive resampling)
- often we are not interested in a global meta-test **we want to know the locations that are significant**

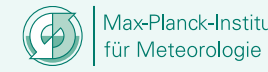

#### **Probability of at least one wrong false positive:**   $Pr(V \ge 1)$ ? **FWER**

- *<u>Family Wise Error Rate</u>* (**FWER**) =  $Pr(V \ge 1)$
- if test results are **independent**\* , probability follows binomial distribution:

Probability of no false positive:  $Pr(V = 0) \sim Bi(m, \alpha)$ Probability of at least one:  $Pr(V \ge 1) = 1 - Pr(V = 0) = 1 - (1 - \alpha)^m$ 

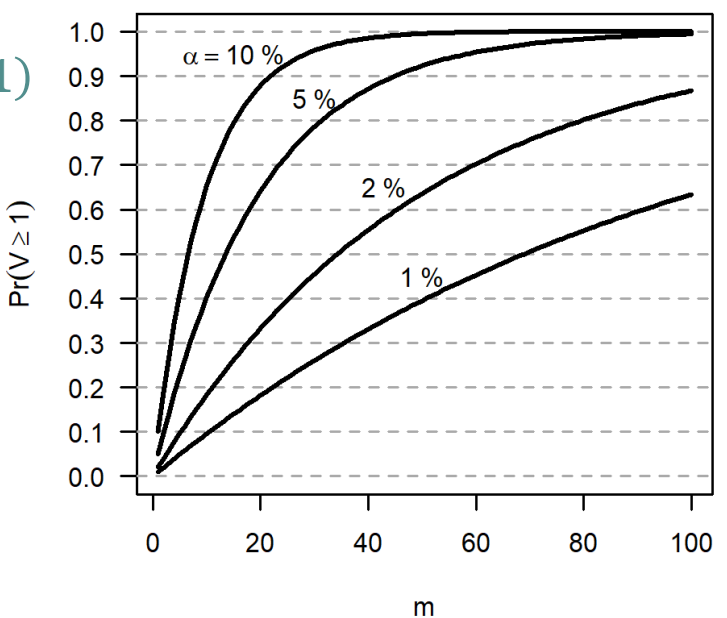

**Example:**  $\alpha = 5\%$  and m = 100 we get  $Pr(V \ge 1) = 0.994^*$ 

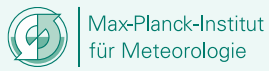

## **How to control**  $Pr(V \geq 1)$ ?

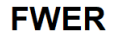

- controlling  $Pr(V \ge 1) \le \alpha$ :
	- *Bonferroni's one step* procedure *(Bonferroni, 1935)*: reject  $H_{0,i}$  if  $p_i \leq \frac{\alpha}{n}$  $Pr(V \ge 1)$  $\boldsymbol{n}$ → **very conservative\***
	- better methods (based on sorted  $p$ -values): *Holm's step-down (Holm, 1979):*  reject  $H_{0,i}$  if  $p_i > \frac{\alpha}{(n+1)}$  $(n+1)-i$ *Hochberg's step-up (Hochberg, 1988):*  reject  $H_{0,i}$  if  $p_i \leq \frac{\alpha}{(n-i)}$  $(n-i)+1$
- $1.0$  $\alpha = 10 \%$  $0.9$  $5<sup>9</sup>$  $0.8$  $0.7$  $2%$  $0.6$  $0.5$  $1%$  $0.4$  $0.3$  $0.2$  $0.1 0.0$ 20 40 60 80 100 <sup>0</sup>

m

8

- all these methods are **suited for small** *n!* 
	- → *we need another approach*

Max-Planck-Institut Meteorologie

\* Increases Type II error; very little power for large n.

**Benjamini, Y. and Hochberg, Y.,1995**: Controlling the False Discovery Rate: A Practical and Powerful Approach to Multiple Testing. *J. R. Statist. Soc. B*, 57, No. 1, 289-300.

→ **Top 10 statistics publication of all time (>58k citations)!** → **took them 5 years and 3 journals to publish (Benjamini, 2010)**

• Proportion of the rejected null hypothesis which are erroneously rejected is:

 $Q = \{$  $V/R$ 0 if  $R > 0$ otherwise

false discovery proportion (FDP); unobserved random variable

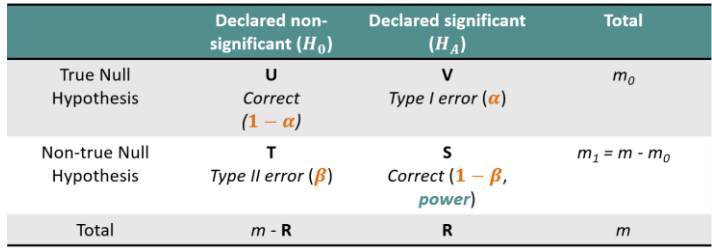

$$
\mathbf{FDR} = E(\boldsymbol{Q}) = E\left(\frac{V}{R}\middle|\boldsymbol{R} > 0\right) P(\boldsymbol{R} > 0)^{\mathsf{A}}
$$

we want to control  $E(\boldsymbol{Q}) \leq \alpha_{FDR}$ <sup>B</sup> (often you find q instead of  $\alpha_{FDR}$ )

#### **FDR is the statistically expected fraction of erroneously rejected (discoveries) among all rejections**

<sup>A</sup> There has to be at least one rejection of  $H_0$ . We cannot control  $E(V/R)$ , but Benjamini and Hochberg (1995) show that it is possible to control *E*(*V*/*R*|*R*>0**)***P*(*R*>0).

<sup>B</sup> Also weak control of FWER =  $Pr(V \ge 1)$ : if all  $H_0$  are true  $(m_0 = m)$  the FDR is the same as the probability of making even one error:  $FDR = E(1 | R > 0)P(R > 0) = P(R > 0) = Pr(V > 0) = FWER.$ 

#### **Benjamini and Hochberg (1995**):

- FDR requires smaller  $p$ -values in order to reject local null hypotheses
- **algorithm**:
	- 1. sort p-values from  $\boldsymbol{n}$  local tests  $\boldsymbol{p}_i$  in ascending order with  $i=1,...,n$
	- 2. denote sorted p-value as  $p_{(1)} \leq p_{(2)} \leq ... \leq p_{(n)}$
	- 3. local  $H_0$  are rejected if their  $p$ -values  $p_i$  are no larger than a threshold level  $p_{FDR}^*$ :

- most commonly  $\alpha_{FDR} = \alpha$
- $\alpha_{FDR}$  has to be chosen a-priori

$$
p_{FDR}^* = \max_{i=1,\dots,n} \left[ p_{(i)} \colon p_{(i)} \leq \frac{i}{n} \alpha_{FDR} \right]
$$

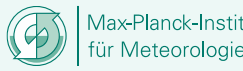

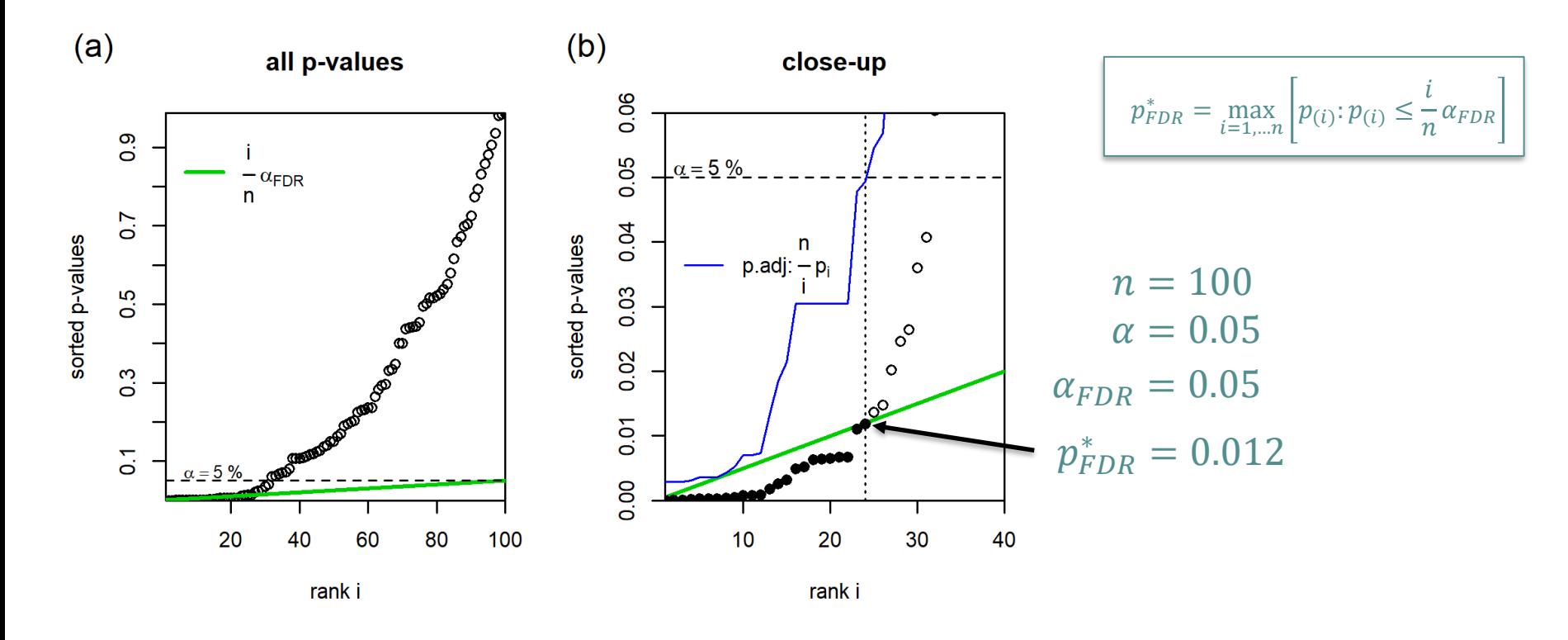

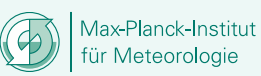

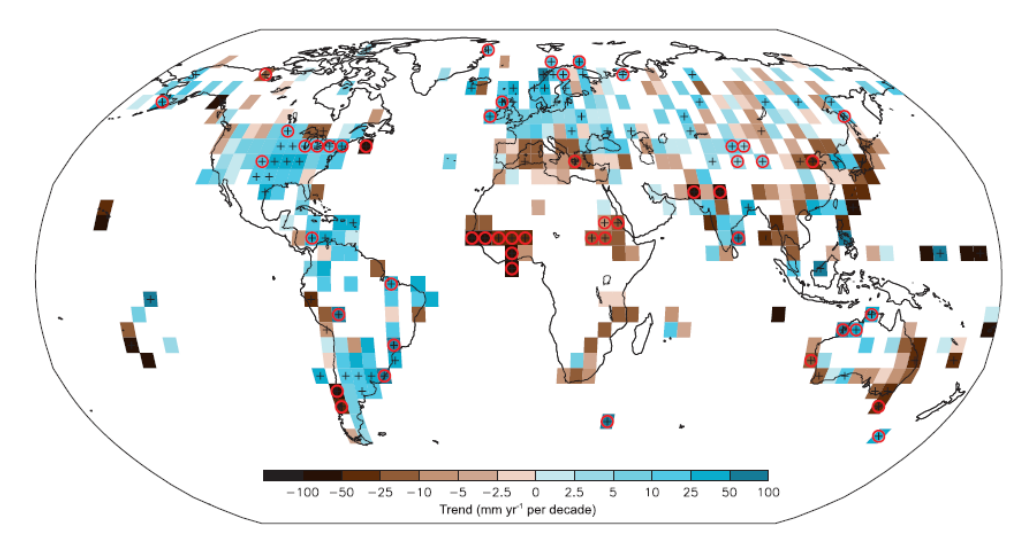

 $H_0: b = 0$  $H_A$ :  $b \neq 0$ local *t* tests

> Fig. 7. Linear trends in annual precipitation during 1951-2010, based on data from the Global Historical Climatology Network (Vose et al. 1992). Grid elements with linear trends exhibiting local statistical significance at the  $\alpha$  = 0.10 level are been indicated by the plus signs, and those with  $p$  values small enough to satisfy the FDR criterion with  $\alpha_{FDR} = 0.10$  [Eq. (3)] are indicated by the red circles. The figure has been modified from Hartmann et al. (2013, p. 203).

Wilks (2016)

## **Controlling FDR under dependency**

- In practice, **test statistics are not independent**, e.g. **spatial correlation**
- **FDR robust under dependence** (Ventura et al., 2004; Wilks, 2006; Wilks, 2016)  $\rightarrow$  conservative for moderate to strong spatial correlation
	- $\rightarrow$  account for temporal correlation by appropriate local testing procedure
- Several **modifications to FDR under dependence** (e.g. Benjamini and Yekutieli, 2001)  $\rightarrow$  active research area
- $\blacksquare{\small \textsf{Modifications}}$  usually available in software  $\blacksquare{\small \textsf{by choosing}}$  whore  $\blacksquare{\small \textsf{by choosing}}$   $\alpha_{\scriptscriptstyle \textsf{FDR}} = 2\alpha_{\scriptscriptstyle \textsf{global}}$ .

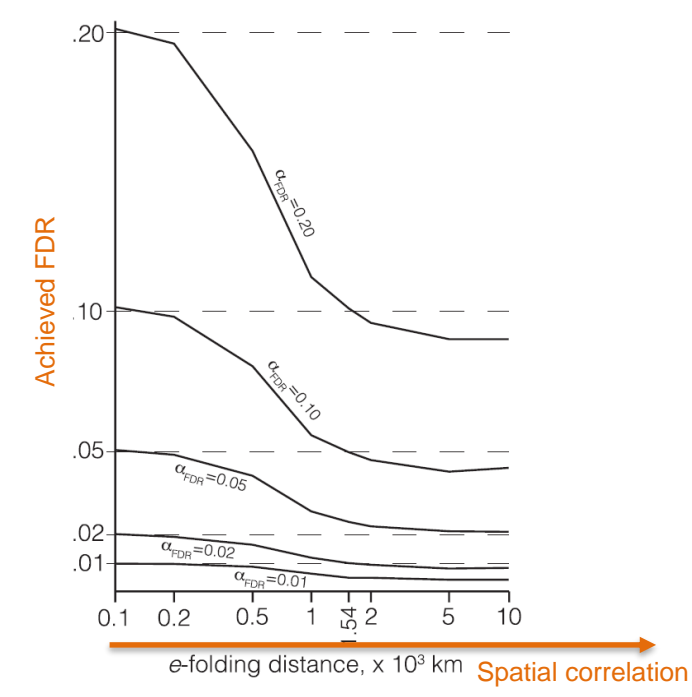

FIG. 4. Achieved global test levels (probabilities of rejecting true global null hypotheses) when using the FDR procedure, as a function of spatial correlation strength. For moderate and strong spatial correla-

$$
\alpha^*_{FDR} \sim 2\alpha_{FDR} \qquad 13
$$

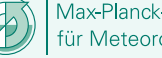

### **How to apply False Discovery Rate (FDR) procedure?**

#### • FDR is easy to use:

input: provide vector of *p*-values and q ( $(\alpha_{FDR})$ ) output: vector of adjusted  $p$ -values

- $-$  **R**: **p.adjust(pvals,method="BH")** # returns p.adj =  $\frac{n}{i}$  $\frac{n}{i}p_i$
- **Matlab**: **fdr\_bh(pvals,q)**
- **Python**: **statsmodels.stats.multitest.multipletests(pvals, alpha=0.05,method="fdr\_bh")**

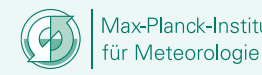

#### **Conclusions**

- preferable to **control the proportion of errors (FDR)** rather than the **probability of making one error (FWER)**
- **FDR** is the **best method available** to analyse multiple hypothesis test results
- valid for **all kind of tests**, even under dependence (e.g. spatial correlation). (Wilks, 2016; Wilks, 2006; Ventura et al. 2004).
- modifications for **FDR under dependency** (e.g. Benjamini and Yekutieli, 2001)  $\rightarrow$  active research area
- **FDR** ensures that no more than  $\alpha_{FDR}$ % of *significant* results will be false positives instead of  $\alpha$ % of all test results

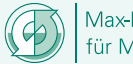

#### **References**

- **Benjamini, Y. and Hochberg, Y.**: Controlling the False Discovery Rate: A Practical and Powerful Approach to Multiple Testing. *J. R. Statist. Soc. B*, 57, No. 1, 289-300, 1995.
- **Benjamini, Y. and Yekutieli, D**.: The Control of the False Discovery Rate in Multiple Testing und Dependency. *The Ann. Stat.*, 20(4), 1165-1188, 2001.
- **Benjamini, Y.** Discovering the false discovery rate. J. R. Statist. Soc. B., 72(4), 405-416, 2010.
- **Bonferroni, C. E.**: Il calcolo delle assicurazioni su gruppi di teste. -In: Studi in Onore del Professore Salvatore Ortu Carboni. Rome, Italy, pp. 13-60, 1935.
- **Cowles, M. and Davis, C.**: On the Origins of the .05 Level of Statistical Significance. *Amer. Psychologist*, 37(5), 553-558, 1982.
- **Fischer, R. A.**: Statistical methods for research workers. Edinburgh: Oliver & Boyd, 1925.
- **Hedderich, J., and Sachs, L.:** Angewandte Statistik: Methodensammlung mit R. Springer, 16. Aufl., ISBN 978-3-62-56656- 5,1023 p., 2018.
- **Hochberg, Y.**: A sharper Bonferroni procedure for multiple tests of significance. Biometrika, 75, 800-803, 1988.
- **Holm, S.**: A simple sequentially rejective multiple test procedure. Scand. J. Statist., 6, 65-70, 1979.
- **Katz, R. W.**: Sir Gilbert Walker and a connection between El Niño and statistics. *Stat. Sci.*, 17, 97-112, https://doi.org/ 10.1214/ss/10237990000, 2002.
- **Katz, R. W. and Brown, B. G.**: The problem of multiplicity in research on teleconnections. *Int. J. Climatol.*, 11, 505-513, https://doi.org/10.1002/joc.3370110504, 1991.
- **Livizey, R. E. and Chen, W. Y.:** Statistical field significance and its determination by Monte Carlo techniques. *Mon. Wea. Rev.,* 111, 46-59, https://doi.org/10.1175/15200493(1983)111<00 46:SFSAID>2.0.CO;2, 1983.
- **Taylor, G. I.**: Gilbert Thomas Walker, 1868-1958. *Biographical Memoirs of Fellows of the Royal Society*, 8, 166-174, 1962.
- **Ventura, V., Paciorek, C. J., Risbey, J. S.**: Controlling the Proportion of Falsely Rejected Hypotheses when Conducting Multiple Tests with Climatological Data. *J. Climate*, 17, 4343-4356, https://doi.org/10.1175/3199.1, 2004.
- **Von Storch, H.**: A remark on Chervon-Schneider's algorithm to test significance of climate experiments with GCM's. J. Atmos. Sci.,39,187-189,https://doi.org/10.1175/1520-469(1982)039< 0187:AROCSA>2.0.CO;2, 1982.
- **Walker, G. T.**: Correlation in seasonal variations of weather. III. On the criterion for the reality of relationships of periodicities. *Mem. Indian. Meteor. Dept.*, 21 (9), 13-15, 1914.
- **Wilks, D. S.:** On "Field Significance" and the False Discovery Rate. J. *Appl. Meteor. Climatol.*, 45, 1181-1189, https://doi.org/10. 1175/JAM2404.1, 2006.
- **Wilks, D. S.:** The stippling shows statistically significant grid points. *Bull. Amer. Meteor. Soc.*, 97, 2263-2273, https://doi.org/10.1175/BAMS-D-15-00267.1, 2016.

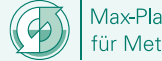